# **ECE 3317 Applied Electromagnetic Waves**

Prof. David R. Jackson Fall 2023

# **Notes 20**

# **Rectangular Waveguides**

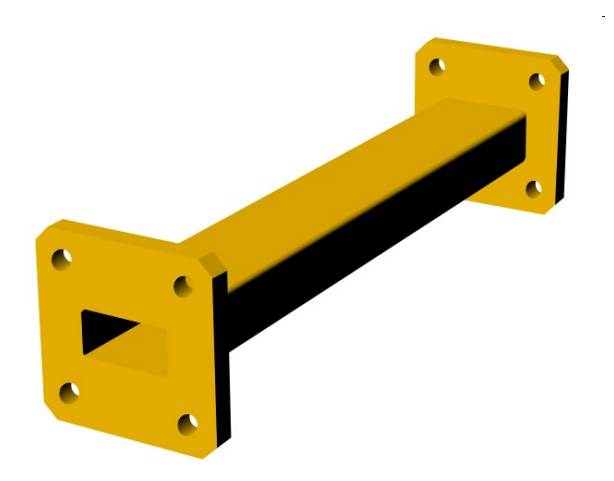

### **Rectangular Waveguide**

### Rectangular Waveguide

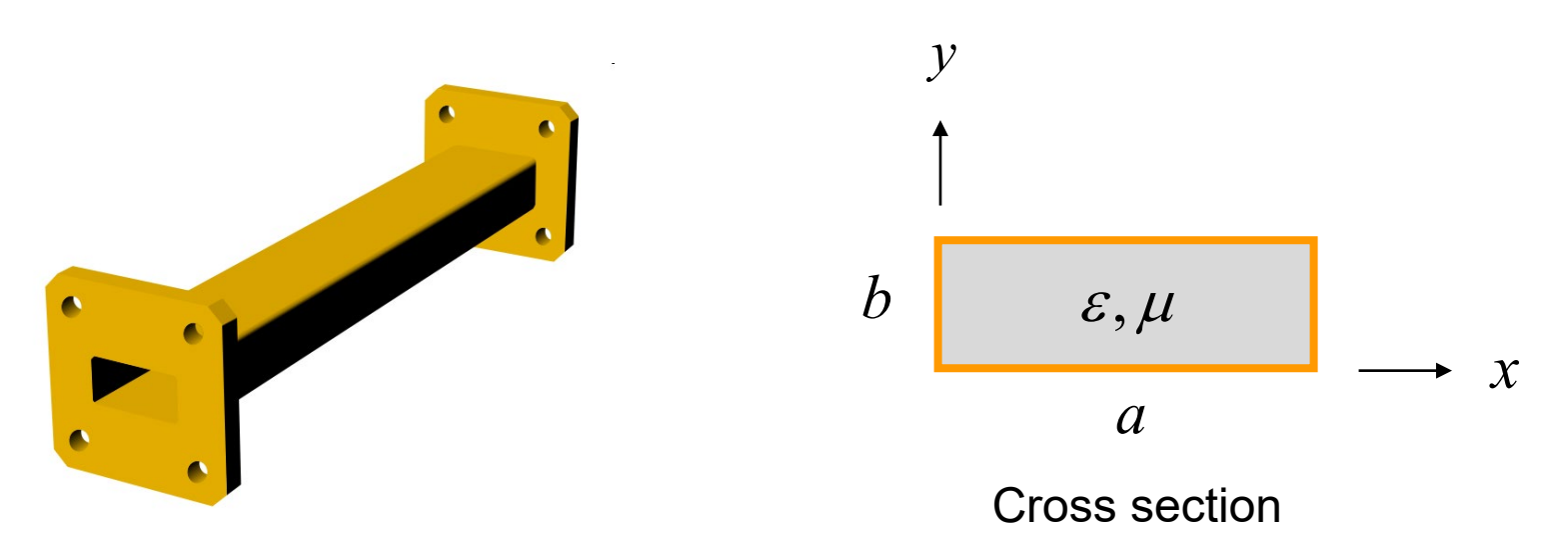

We assume that the boundary is a perfect electric conductor (PEC).

#### No TEM*<sup>z</sup>* mode can exist!

### **Rectangular Waveguide (cont.)**

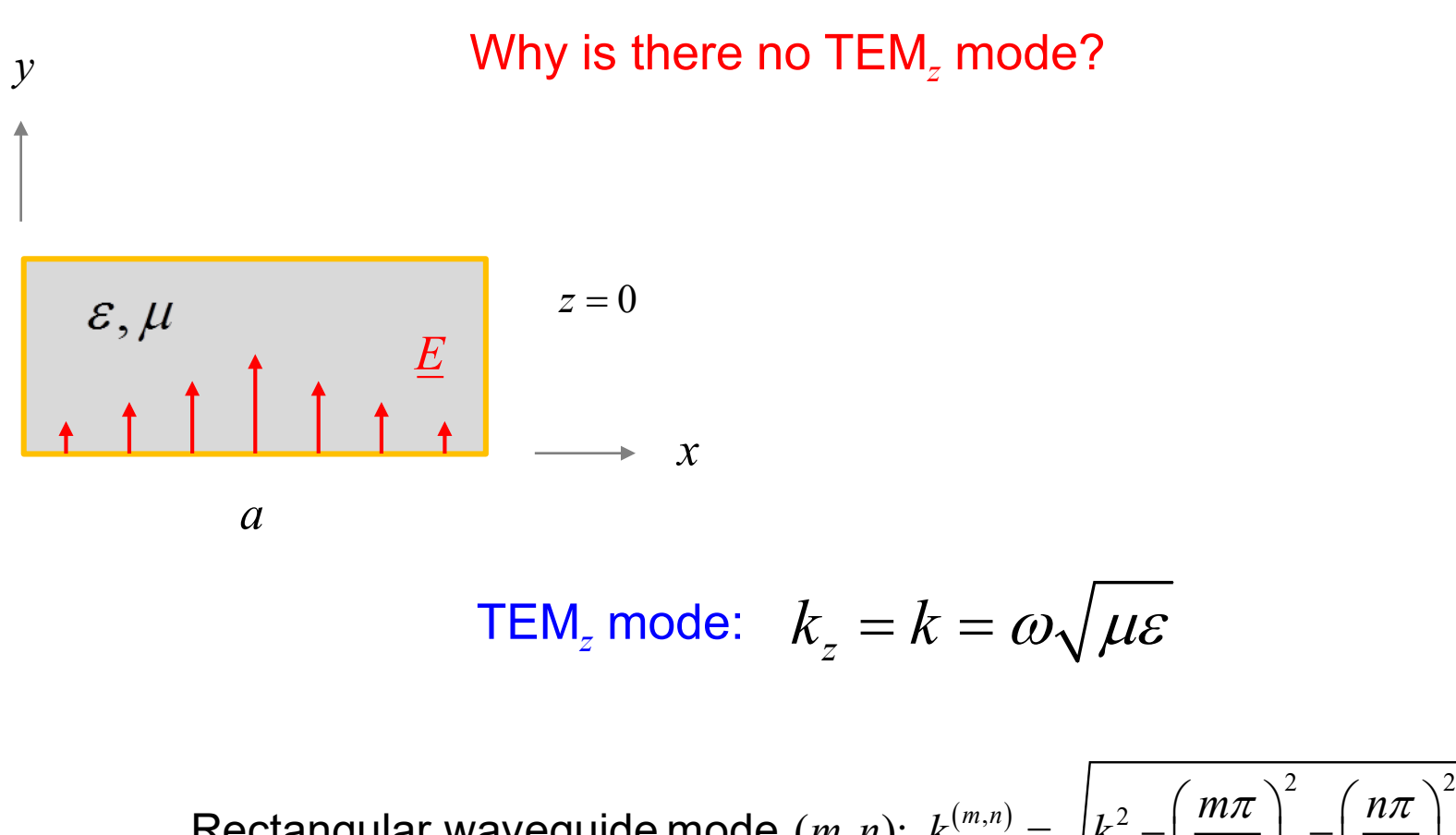

 $(m, n): k_z^{(m,n)} = \sqrt{k^2 - \left(\frac{m\pi}{a}\right)^2 - \left(\frac{n\pi}{a}\right)^2}$ Rectangular waveguide mode  $(m, n)$ :  $k_z^{(m,n)} = \sqrt{k^2 - \left(\frac{m\pi}{a}\right)^2 - \left(\frac{n\pi}{b}\right)^2}$  $k_z^{(m,n)} \neq k$  $(m, n) \neq (0, 0)$ 

### **Rectangular Waveguide (cont.)**

### Rectangular Waveguide

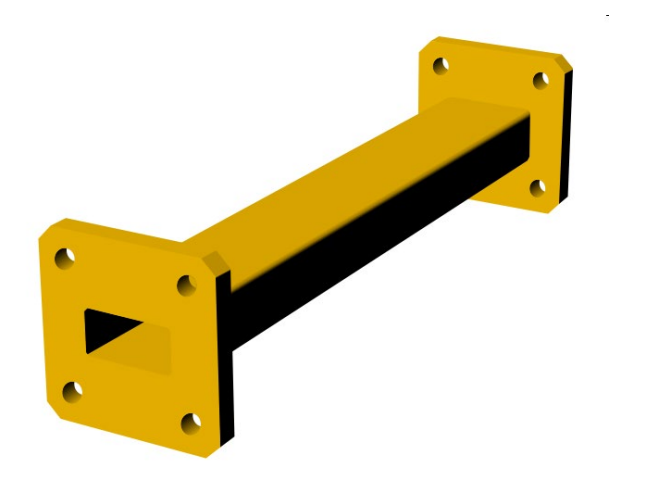

#### Two types of modes can exist independently:

$$
\boxed{\text{TM}_z: E_z \text{ only} \atop \text{TE}_z: H_z \text{ only}}
$$

## **Rectangular Waveguide (cont.)**

### Rectangular Waveguide

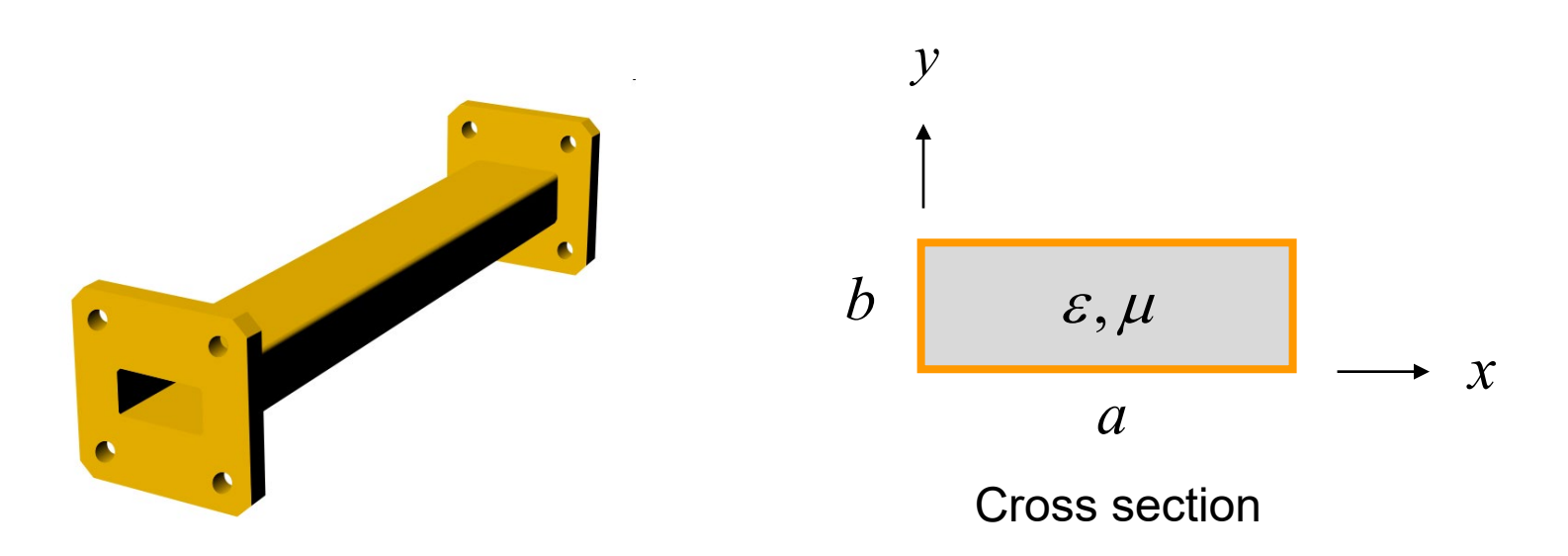

 $\triangleleft$  We analyze the problem to solve for  $E_z$  or  $H_z$  (all other fields come from these).

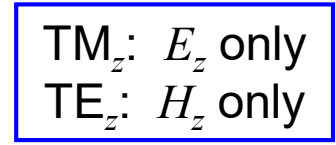

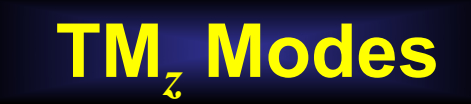

$$
H_z = 0, \ E_z \neq 0
$$

$$
\nabla^2 E_z + k^2 E_z = 0
$$
 (Helmholtz equation)  

$$
E_z = 0
$$
 on boundary (PEC walls)

**Guided-wave assumption:** 
$$
E_z(x, y, z) = E_{z0}(x, y)e^{-jk_z z}
$$

$$
\left(\frac{\partial^2 E_z}{\partial x^2} + \frac{\partial^2 E_z}{\partial y^2} + \frac{\partial^2 E_z}{\partial z^2}\right) + k^2 E_z = 0
$$

$$
\sum \left\{ \frac{\partial^2 E_z}{\partial x^2} + \frac{\partial^2 E_z}{\partial y^2} - k_z^2 E_z \right\} + k^2 E_z = 0
$$

$$
\frac{\partial^2 E_z}{\partial x^2} + \frac{\partial^2 E_z}{\partial y^2} + \left(k^2 - k_z^2\right) E_z = 0
$$

$$
\text{Define:} \quad k_c^2 \equiv k^2 - k_z^2
$$

We then have: 
$$
\frac{\partial^2 E_z}{\partial x^2} + \frac{\partial^2 E_z}{\partial y^2} + k_c^2 E_z = 0
$$
 Note that  $k_c$  is an unknown at this point.

Dividing by the  $exp(-jk_z z)$  term, we have:

$$
\frac{\partial^2 E_{z0}}{\partial x^2} + \frac{\partial^2 E_{z0}}{\partial y^2} + k_c^2 E_{z0} = 0
$$

We solve the above equation by using the method of separation of variables.

Please see Appendix A for the solution.

### Solution from separation of variables method: TM<sub>mn</sub> mode

$$
E_z(x, y, z) = A_{mn} \sin\left(\frac{m\pi x}{a}\right) \sin\left(\frac{n\pi y}{b}\right) e^{-jk_z^{(m,n)}z}
$$

$$
k_z^{(m,n)} = \sqrt{k^2 - k_c^2} = \sqrt{k^2 - \left(\frac{m\pi}{a}\right)^2 - \left(\frac{n\pi}{b}\right)^2}
$$

$$
k_c^2 = \left(\frac{m\pi}{a}\right)^2 + \left(\frac{n\pi}{b}\right)^2
$$
  
\n
$$
k = \omega \sqrt{\mu \varepsilon} = k_0 \sqrt{\mu_r \varepsilon_r}
$$
  
\n
$$
m = 1, 2, ...
$$
  
\n
$$
n = 1, 2, ...
$$
  
\n
$$
n = 1, 2, ...
$$
  
\n
$$
k = \omega \sqrt{\mu \varepsilon} = k_0 \sqrt{\mu_r \varepsilon_r}
$$

**Note:** If either *m* or *n* is zero, the entire field is zero.

 $\bf{0}$ 

#### Cutoff Frequency for Lossless Waveguide

We start with 
$$
k_z^{(m,n)} = \sqrt{k^2 - \left(\frac{m\pi}{a}\right)^2 - \left(\frac{n\pi}{b}\right)^2}
$$

**Note:**  Cutoff frequency only has a clear meaning in the lossless case (*k* is real).

Set  $k_z^{(m,n)} = 0$  This defines the <u>cutoff frequency</u>.

$$
\sum_{f=f_c} k\Big|_{f=f_c} = 2\pi f_c^{\text{TM}_{m,n}} \sqrt{\mu \varepsilon} = \sqrt{\left(\frac{m\pi}{a}\right)^2 + \left(\frac{n\pi}{b}\right)^2}
$$

$$
\sum_{c} f_c^{\text{TM}_{m,n}} = \frac{c_d}{2\pi} \sqrt{\left(\frac{m\pi}{a}\right)^2 + \left(\frac{n\pi}{b}\right)^2} \qquad c_d = \frac{c}{\sqrt{\varepsilon_r}} \text{ (nonmagnetic material)}
$$

#### **Summary of TM***<sup>z</sup>* **Solution: TM***mn* **mode**

$$
E_z(x, y, z) = A_{mn} \sin\left(\frac{m\pi x}{a}\right) \sin\left(\frac{n\pi y}{b}\right) e^{-jk_z^{(m,n)}z}
$$

$$
k_z^{(m,n)} = \sqrt{k^2 - k_c^2} = \sqrt{k^2 - \left(\frac{m\pi}{a}\right)^2 - \left(\frac{n\pi}{b}\right)^2}
$$

$$
m = 1, 2, \dots
$$

$$
n = 1, 2, \dots
$$

**Note:** If either *m* or *n* is zero, the entire field is zero.

$$
f_c^{\text{TM}_{m,n}} = \frac{c_d}{2\pi} \sqrt{\left(\frac{m\pi}{a}\right)^2 + \left(\frac{n\pi}{b}\right)^2}
$$

(lossless waveguide)

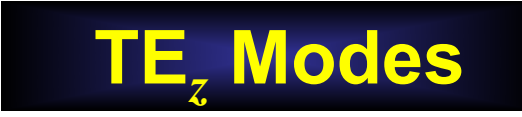

$$
E_z = 0, \quad H_z \neq 0
$$

We now start with

$$
\frac{\partial^2 H_z}{\partial x^2} + \frac{\partial^2 H_z}{\partial y^2} + \left(k^2 - k_z^2\right)H_z = 0
$$

Guided-wave assumption:  $H_z(x, y, z) = H_{z0}(x, y)e^{-jk_zz}$ 

$$
\text{Define:} \quad k_c^2 \equiv k^2 - k_z^2
$$

$$
\frac{\partial^2 H_{z0}}{\partial x^2} + \frac{\partial^2 H_{z0}}{\partial y^2} + k_c^2 H_{z0} = 0
$$

Please see Appendix B for the solution.

#### **Summary of TE***<sup>z</sup>* **Solution: TE***mn* **mode**

$$
H_z(x, y, z) = A_{mn} \cos\left(\frac{m\pi x}{a}\right) \cos\left(\frac{n\pi y}{b}\right) e^{-jk_z^{(m,n)}z}
$$

$$
k_z^{(m,n)} = \sqrt{k^2 - \left(\frac{m\pi}{a}\right)^2 - \left(\frac{n\pi}{b}\right)^2}
$$

$$
m = 0, 1, 2 ...
$$
  
\n
$$
n = 0, 1, 2 ...
$$
  
\n
$$
(m, n) \neq (0, 0)
$$

$$
f_c^{\text{TE}_{m,n}} = \frac{c_d}{2\pi} \sqrt{\left(\frac{m\pi}{a}\right)^2 + \left(\frac{n\pi}{b}\right)^2}
$$

(lossless waveguide)

**Note:** Same formula for cutoff frequency as the TM*<sup>z</sup>* case!

### **Summary for Both Modes**

$$
\mathsf{TM}_{mn} \quad E_z(x, y, z) = A_{mn} \sin\left(\frac{m\pi x}{a}\right) \sin\left(\frac{n\pi y}{b}\right) e^{-jk_z^{(m,n)}z}
$$

$$
\mathsf{TE}_{\scriptscriptstyle \mathit{mn}}
$$

$$
H_z(x, y, z) = A_{mn} \cos\left(\frac{m\pi x}{a}\right) \cos\left(\frac{n\pi y}{b}\right) e^{-jk_z^{(m,n)}z}
$$

$$
k_z^{(m,n)} = \sqrt{k^2 - \left(\frac{m\pi}{a}\right)^2 - \left(\frac{n\pi}{b}\right)^2}
$$

same formula for both modes

$$
f_c^{(m,n)} = \frac{c_d}{2\pi} \sqrt{\left(\frac{m\pi}{a}\right)^2 + \left(\frac{n\pi}{b}\right)^2}
$$

$$
c_d = \frac{c}{\sqrt{\varepsilon_r}}
$$

same formula for both modes

(lossless waveguide)

$$
m = 1, 2, \dots
$$
  
\n
$$
m = 1, 2, \dots
$$
 TE<sub>z</sub>

$$
m = 0, 1, 2, ...
$$
  
\n
$$
n = 0, 1, 2, ...
$$
  
\n
$$
(m, n) \neq (0, 0)
$$

### **Field Plots**

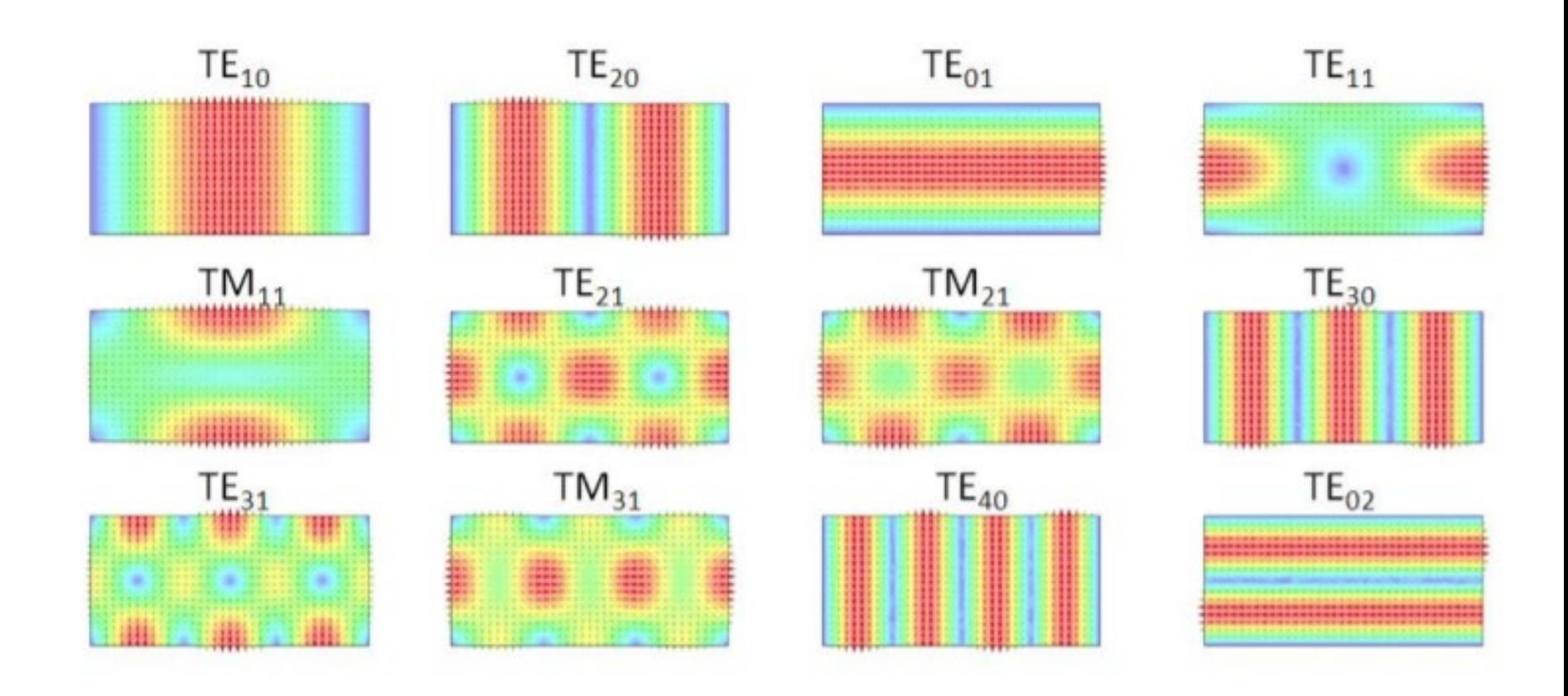

Color denotes magnitude, arrows show direction of electric field.

**Wavenumber**

$$
TM_z \text{ or } TE_z \text{ mode: } k_z = \sqrt{k^2 - k_c^2} \qquad \text{with} \qquad k_c = \sqrt{\left(\frac{m\pi}{a}\right)^2 + \left(\frac{n\pi}{b}\right)^2}
$$

**Note**: The  $(m, n)$  notation is suppressed here on  $k_z$ .

**Lossless waveguide:**

Above cutoff: 
$$
k_z = \beta
$$
  $\beta = \sqrt{k^2 - \left(\frac{m\pi}{a}\right)^2 - \left(\frac{n\pi}{b}\right)^2}$ 

Below cutoff: 
$$
k_z = -j\alpha
$$
  $\alpha = \sqrt{\left(\frac{m\pi}{a}\right)^2 + \left(\frac{n\pi}{b}\right)^2 - k^2}$ 

(Recall the general formula for  $k_z$ :  $k_z = \beta - j\alpha$ )

### **Wavenumber Plot**

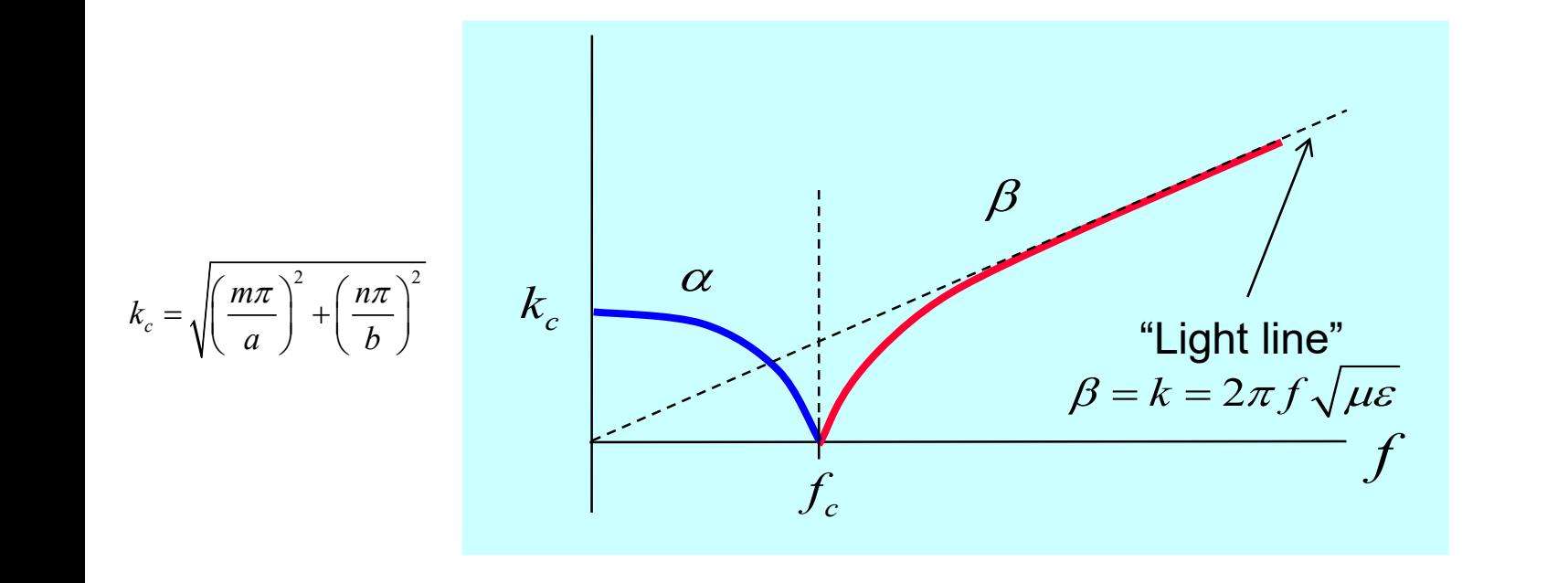

$$
\beta = \sqrt{k^2 - \left(\frac{m\pi}{a}\right)^2 - \left(\frac{n\pi}{b}\right)^2}, \qquad f > f_c
$$
\n
$$
\alpha = \sqrt{\left(\frac{m\pi}{a}\right)^2 + \left(\frac{n\pi}{b}\right)^2 - k^2}, \qquad f < f_c
$$
\n
$$
f_c = f_c^{(m,n)} = \frac{c_d}{2\pi} \sqrt{\left(\frac{m\pi}{a}\right)^2 + \left(\frac{n\pi}{b}\right)^2}
$$
\n
$$
c_d = \frac{c}{\sqrt{\varepsilon_r}}
$$

### **Guided Wavelength**

**Recall:** The guided wavelength  $\lambda_g$  is the distance *z* that it takes for the wave to repeat itself.

$$
\lambda_g = \frac{2\pi}{\beta}
$$

**(This assumes that we are above the cutoff frequency – otherwise guided wavelength makes no sense.)**

After some algebra (see next slide):

$$
\lambda_{g} = \frac{\lambda_{d}}{\sqrt{1 - \left(f_{c} / f\right)^{2}}} \qquad \left(\lambda_{d} = \frac{\lambda_{0}}{\sqrt{\varepsilon_{r}}}\right) \qquad \text{(lossless waveguide)}
$$

(Note :  $\lambda_{g} > \lambda_{d}$ )

### **Guided Wavelength (cont.)**

Derivation of wavelength formula (lossless waveguide):

$$
\lambda_g = \frac{2\pi}{\beta} = \frac{2\pi}{\sqrt{k^2 - \left(\frac{m\pi}{a}\right)^2 - \left(\frac{n\pi}{b}\right)^2}} = \frac{2\pi}{\sqrt{k^2 - k_c^2}}
$$

$$
\sum_{g} \lambda_{g} = \frac{2\pi}{\sqrt{k^{2} - k_{c}^{2}}} = \frac{2\pi}{k\sqrt{1 - (k_{c} / k)^{2}}} = \frac{2\pi}{2\pi} \sqrt{1 - (k_{c} / k)^{2}} = \frac{\lambda_{d}}{\sqrt{1 - (k_{c} / k)^{2}}}
$$

$$
k = \omega \sqrt{\mu \varepsilon} = 2\pi f \sqrt{\mu \varepsilon}
$$

$$
k_{c} = \omega_{c} \sqrt{\mu \varepsilon} = 2\pi f_{c} \sqrt{\mu \varepsilon}
$$

$$
k_{c} / k = f_{c} / f
$$

$$
\sum_{s} \lambda_{s} = \frac{\lambda_{d}}{\sqrt{1 - \left(f_{c} / f\right)^{2}}}
$$

**Dominant Mode**

#### The "dominant" mode is the one with the lowest cutoff frequency.

#### Assume  $b < a$

$$
f_c = \frac{c_d}{2\pi} \sqrt{\left(\frac{m\pi}{a}\right)^2 + \left(\frac{n\pi}{b}\right)^2}
$$

$$
c_d = \frac{c}{\sqrt{\varepsilon_r}}
$$

Lowest TM<sub>z</sub> mode: TM<sub>11</sub> Lowest TE<sub>z</sub> mode: TE<sub>10</sub>

The dominant mode is the  $TE_{10}$  mode.

$$
\begin{array}{ccc}\ny & \text{(lossless waveguide)} \\
\hline\n\end{array}
$$
\n
$$
b \begin{array}{ccc}\n\varepsilon, \mu & \xrightarrow{\phantom{aa}} \\
a & \xrightarrow{a}\n\end{array}
$$

$$
\frac{\mathsf{TE}_z}{m = 1, 2, ...}
$$
\n
$$
n = 1, 2, ...
$$
\n
$$
n = 0, 1, 2, ...
$$
\n
$$
(m, n) \neq (0, 0)
$$

**Summary (TE<sub>10</sub> Mode)** 

$$
H_z(x, y, z) = A_{10} \cos\left(\frac{\pi x}{a}\right) e^{-jk_z z}
$$

$$
k_z = \sqrt{k^2 - \left(\frac{\pi}{a}\right)^2} \qquad k = k_0 \sqrt{\varepsilon_r}
$$

$$
f_c = \frac{c_d}{2a} \qquad c_d = \frac{c}{\sqrt{\varepsilon_r}}
$$

$$
\beta = \sqrt{k^2 - \left(\frac{\pi}{a}\right)^2}, \qquad f > f_c
$$

$$
\alpha = \sqrt{\left(\frac{\pi}{a}\right)^2 - k^2}, \qquad f < f_c
$$

#### **Fields of the Dominant TE<sub>10</sub> Mode**

$$
H_z(x, y, z) = A_{10} \cos\left(\frac{\pi x}{a}\right) e^{-jk_z z}
$$

Find the other fields from these equations (Appendix A of Notes 19):

$$
E_x = \left(\frac{-j\omega\mu}{k^2 - k_z^2}\right) \frac{\partial H_z}{\partial y} - \left(\frac{jk_z}{k^2 - k_z^2}\right) \frac{\partial E_z}{\partial x}
$$
  
\n
$$
E_y = \left(\frac{j\omega\mu}{k^2 - k_z^2}\right) \frac{\partial H_z}{\partial x} - \left(\frac{jk_z}{k^2 - k_z^2}\right) \frac{\partial E_z}{\partial y}
$$
  
\n
$$
H_x = \left(\frac{j\omega\varepsilon}{k^2 - k_z^2}\right) \frac{\partial E_z}{\partial y} - \left(\frac{jk_z}{k^2 - k_z^2}\right) \frac{\partial H_z}{\partial x}
$$
  
\n
$$
H_y = \left(\frac{-j\omega\varepsilon}{k^2 - k_z^2}\right) \frac{\partial E_z}{\partial x} - \left(\frac{jk_z}{k^2 - k_z^2}\right) \frac{\partial H_z}{\partial y}
$$

#### **Summary of fields for TE<sub>10</sub> mode:**

$$
H_z(x, y, z) = A_{10} \cos\left(\frac{\pi x}{a}\right) e^{-jk_z z}
$$

$$
E_y(x, y, z) = E_{10} \sin\left(\frac{\pi x}{a}\right) e^{-jk_z z}
$$

$$
H_x(x, y, z) = -\left(\frac{k_z}{\omega \mu}\right) E_{10} \sin\left(\frac{\pi x}{a}\right) e^{-jk_z z}
$$

where

$$
E_{10} = \left(\frac{j\omega\mu}{k^2 - k_z^2}\right) \left(-\frac{\pi}{a}\right) A_{10}
$$

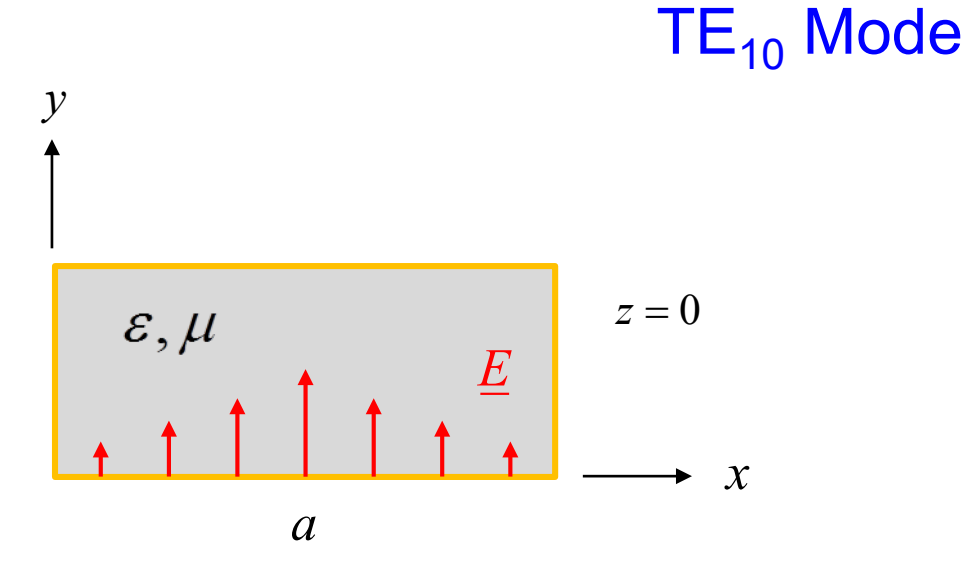

Length of arrows denotes magnitude of field **Color denotes magnitude of field** 

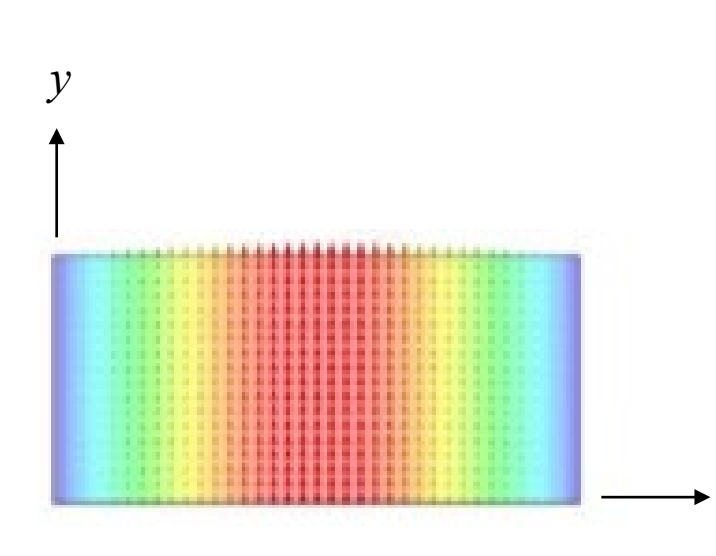

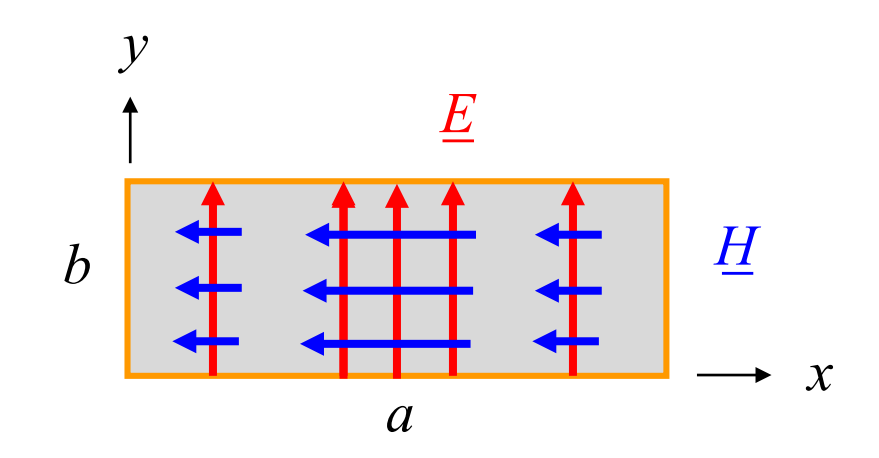

Spacing between arrows denotes magnitude of field

*x*

 $TE_{10}$  Mode

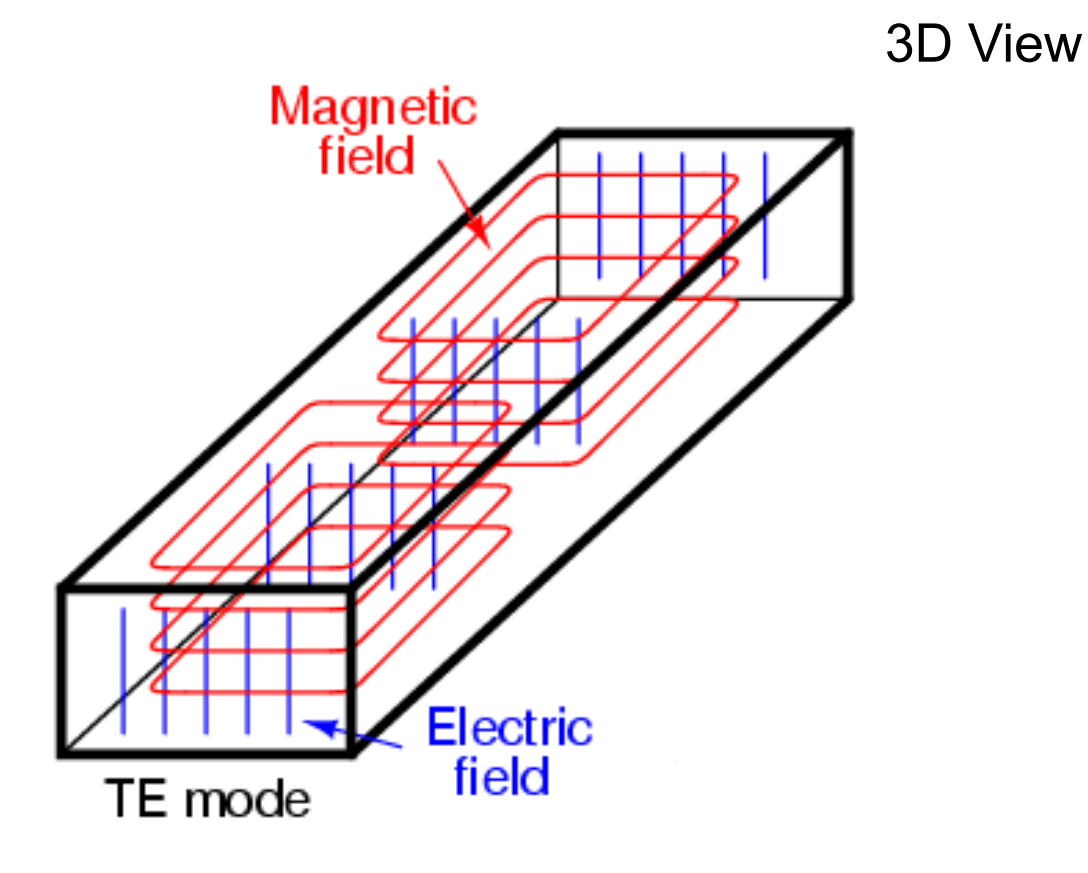

#### What is the mode with the next highest cutoff frequency?

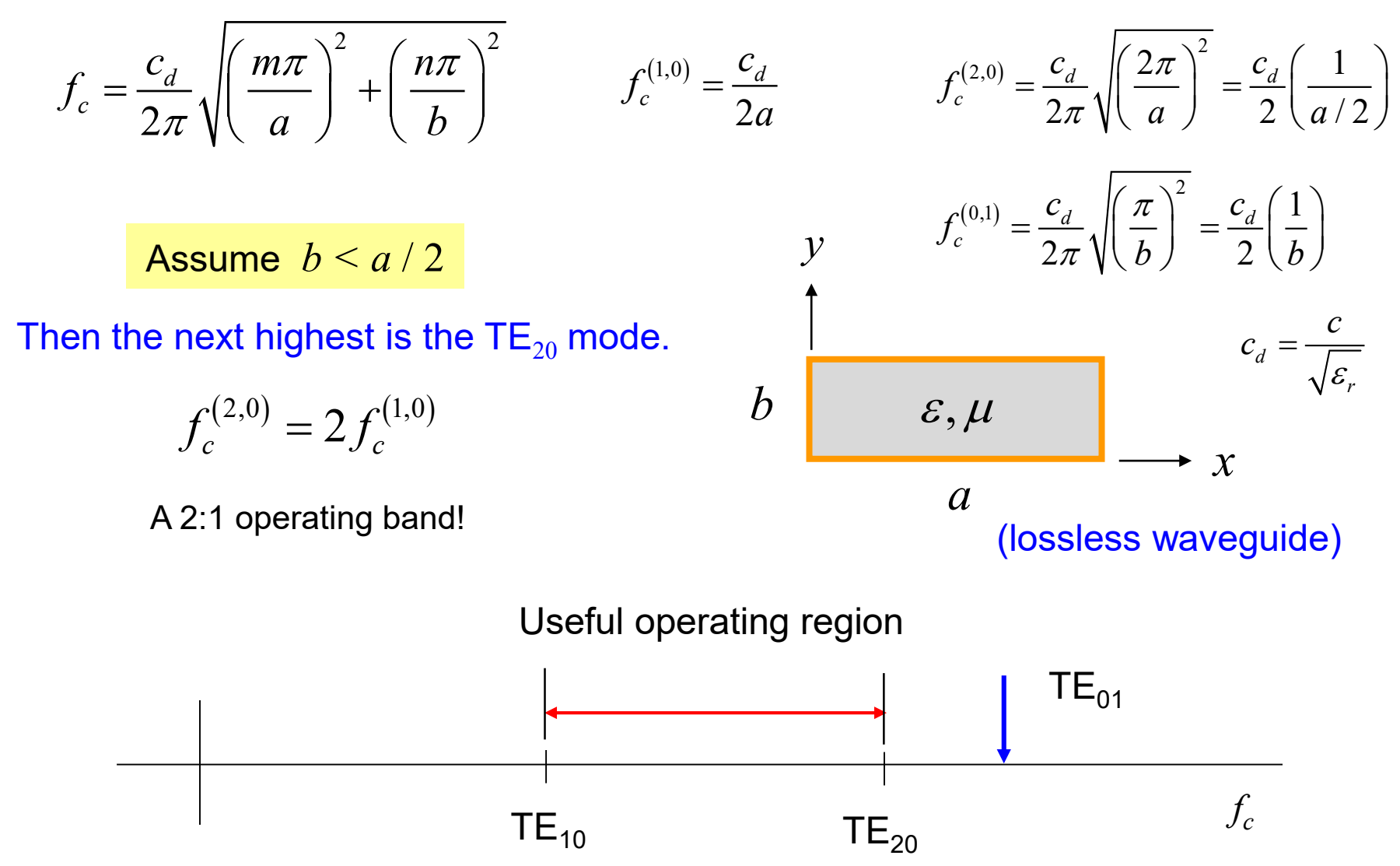

What is the mode with the next highest cutoff frequency?

$$
f_c^{(2,0)} = \frac{c_d}{2\pi} \sqrt{\left(\frac{2\pi}{a}\right)^2} = \frac{c_d}{2} \left(\frac{1}{a/2}\right) \qquad f_c^{(0,1)} = \frac{c_d}{2\pi} \sqrt{\left(\frac{\pi}{b}\right)^2} = \frac{c_d}{2} \left(\frac{1}{b}\right)
$$

*d*

 $c_d = \frac{c}{\sqrt{\varepsilon}}$ 

*r*

*c*

Assume  $b > a/2$ 

Then the next highest is the  $TE_{01}$  mode.

*x* b  $\varepsilon, \mu$ (lossless waveguide)

*a*

*y*

The useable bandwidth is now lower than before.

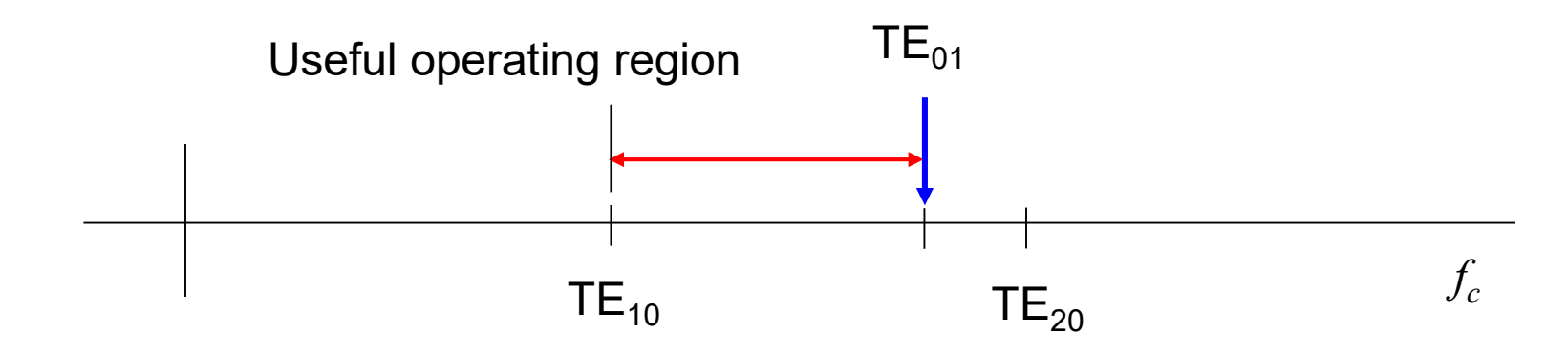

**Power flow in lossless waveguide**  $(f > f_c)$ **:** 

$$
E_y(x, y, z) = E_{10} \sin\left(\frac{\pi x}{a}\right) e^{-jk_z z}
$$
  
= 
$$
\frac{Re \int_0^b \int_0^a -\frac{1}{2} (E_y H_x^*) dx dy}{\left[-\frac{1}{2} b Re \int_0^a E_y H_x^* dx\right]}
$$
  
= 
$$
-\frac{1}{2} b Re \int_0^a E_y H_x^* dx
$$
  

$$
P_z = \left(\frac{ab}{4\omega\mu}\right) \beta |E_{10}|^2 \quad \text{[W] (watts flowing down the waveguide)}
$$

(The derivation is omitted, but please see the formula box above.)

**Note:** Above cutoff, there is only watts flowing (no vars). Below cutoff there is no watts flowing (only vars).

- Make *b* larger to get more power flow for a given value of *a*.
- $\div$  Keep *b* smaller than  $a/2$  to get maximum bandwidth.

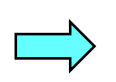

The optimum dimension for *b* is *a*/2 (gives maximum power flow without sacrificing bandwidth).

 $\text{Re} \int_{0}^{b} \int_{0}^{a} \frac{1}{2} (\underline{E} \times \underline{H}^*) \cdot \hat{\underline{z}}$ 

 $P_z = \text{Re} \int \int \frac{1}{2} \left( E \times H^* \right) \cdot \hat{z} \, dxdy$ 

0 0

#### **Plane wave interpretation of TE<sub>10</sub> mode**

$$
E_y(x, y, z) = E_{10} \sin\left(\frac{\pi x}{a}\right) e^{-jk_z z} = E_{10} \sin(k_x x) e^{-jk_z z} \quad \left(k_x = \frac{\pi}{a}\right)
$$
  
=  $E_{10} \left(\frac{e^{jk_x x} - e^{-jk_x x}}{2j}\right) e^{-jk_z z}$  Note:  $\sin z = \left(\frac{e^{jz} - e^{-jz}}{2j}\right)$ 

$$
E_{y}\left(x,y,z\right) = E'_{10} e^{-jk_{x}x} e^{-jk_{z}z} + E''_{10} e^{jk_{x}x} e^{-jk_{z}z} \qquad \begin{pmatrix} E'_{10} = -E_{10}/(2j) \\ E''_{10} = +E_{10}/(2j) \end{pmatrix}
$$
  
\nPW #1 PW #2

$$
\tan \theta = \frac{k_x}{k_z} = \frac{\pi/a}{\sqrt{k^2 - \left(\frac{\pi}{a}\right)^2}}
$$
\n
$$
\frac{(E, H)}{\sqrt{k_x^2 - \left(\frac{\pi}{a}\right)^2}}
$$
\n
$$
\frac{FW #2}{Z}
$$

### Losses in Waveguide  $(f > f_c)$

$$
\alpha \approx \alpha_d + \alpha_c
$$

Dielectric loss:

$$
k_z = \sqrt{k_0^2 \varepsilon_r (1 - j \tan \delta_d) - \left(\frac{\pi}{a}\right)^2} = \beta - j\alpha_d \quad \text{Recall: } \varepsilon_{rc} = \varepsilon_r (1 - j \tan \delta)
$$

$$
\Rightarrow \alpha_d = -\operatorname{Im} \sqrt{k_0^2 \varepsilon_r (1 - j \tan \delta_d) - \left(\frac{\pi}{a}\right)^2}
$$

**Note:** If we are below cutoff, attenuation is mainly due to evanescence, so we don't worry about conductor and dielectric loss then.

Conductor loss:

$$
\alpha_c = \frac{R_s}{b\eta_0} \frac{\sqrt{\varepsilon_r}}{\sqrt{1 - \left(f_c / f\right)^2}} \left(1 + \frac{2b}{a} \left(\frac{f_c}{f}\right)^2\right) \text{ [np/m]}
$$

(This is derived in ECE 5317.)

### **Example**

Find the single-mode operating frequency region for air-filled X-band waveguide.

Standard X-band\* waveguide:

 $a = 0.900$  inches (2.286 cm)  $b = 0.400$  inches  $(1.016$  cm)

**Note:**  $b < a/2$ 

Use 
$$
f_c^{(1,0)} = \frac{c}{2a}
$$

Hence, we have:

$$
f_c^{(1,0)} = 6.56 \text{ [GHz]}
$$

$$
f_c^{(2,0)} = 13.11 \text{ [GHz]}
$$

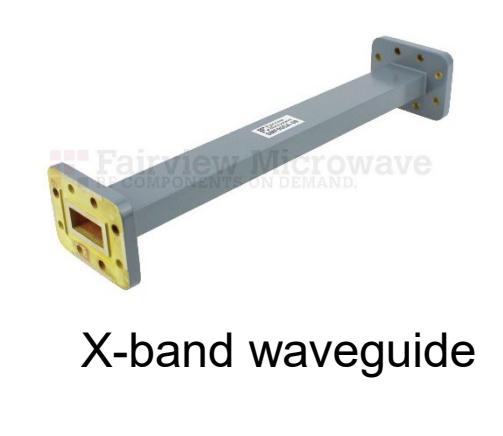

\* X-band: from 8.0 to 12 GHz.

 $6.56 < f < 13.11$  [GHz]

Find the phase constant of the  $TE_{10}$  mode at 9.00 GHz. ■ Find the attenuation in dB/m at 5.00 GHz

**Example (cont.)**

Recall: 
$$
f_c^{(1,0)} = 6.56
$$
 [GHz]

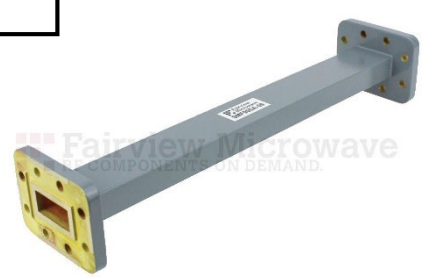

#### X-band waveguide

$$
\beta = \sqrt{k^2 - \left(\frac{\pi}{a}\right)^2}, \qquad f > f_c
$$

$$
\alpha = \sqrt{\left(\frac{\pi}{a}\right)^2 - k^2}, \qquad f < f_c
$$

*a*

$$
k = k_0 = \omega \sqrt{\mu_0 \varepsilon_0} = 2\pi f / c = 2\pi / \lambda_0
$$

At 9.0 GHz:  $k = 188.62$  [rad/m] At 5.0 GHz:  $k = 104.79$  [rad/m]

$$
k_c = \pi / a = 137.43
$$
 [rad/m]

At 9.00 GHz:  $\beta = 129.13$  [rad/m] At 5.00 GHz:  $\alpha = 88.91$  [nepers/m] **Example (cont.)**

At 5.0 GHz:

 $\alpha = 88.91$  [nepers/m]

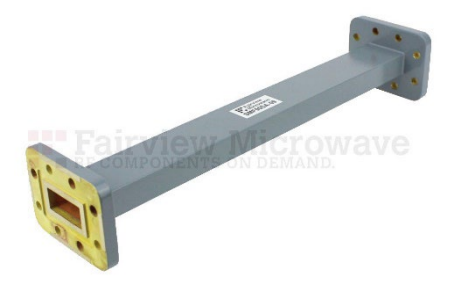

Recall:

 $dB/m = 8.68589 \alpha$ 

X-band waveguide

### Attenuation =  $772$  dB/m

This is a very rapid attenuation!

### **Waveguide Components**

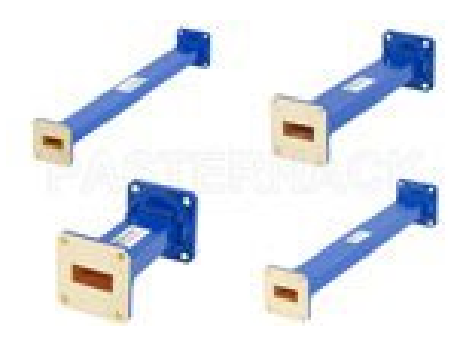

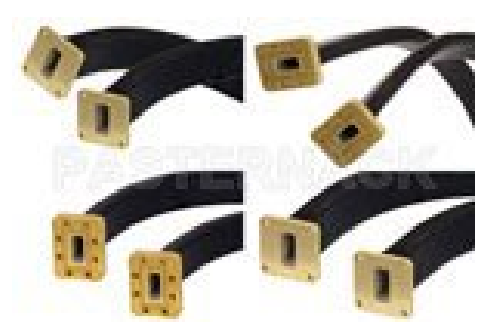

Straight sections **Elexible waveguides** Waveguide bends

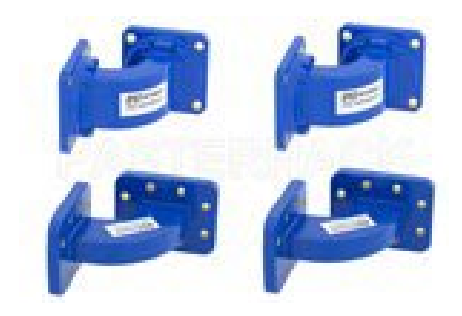

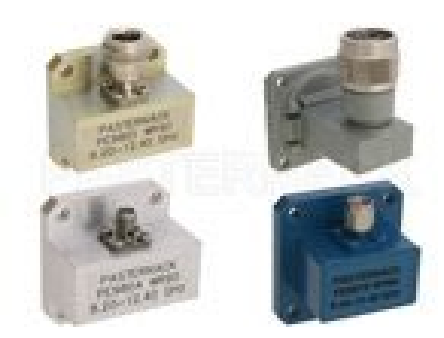

Waveguide adapters **Waveguide couplers** 

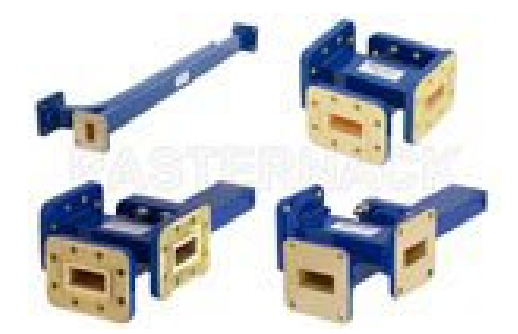

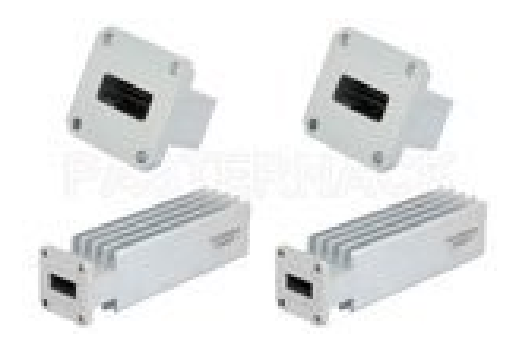

Waveguide terminations

https://www.pasternack.com

### **Waveguide Modes in Transmission Lines**

- A transmission line normally operates in the TEM*<sup>z</sup>* mode, where the two conductors have equal and opposite currents.
- At high frequencies, waveguide modes can also propagate on transmission lines.
- $\triangle$  This is undesirable, and it limits the high-frequency range of operation for the transmission line.

# **Waveguide Modes in Coax**

#### **Dominant waveguide mode in coax (derivation omitted):**

$$
\mathsf{TE}_{11} \text{ mode: } f_c^{\text{TE}_{11}} \approx \frac{c}{a\sqrt{\varepsilon_r}} \left(\frac{1}{\pi}\right) \left(\frac{1}{1+b/a}\right)
$$

**Note:** In this notation, the "11" subscript refers to the angular and radial variation.

 $2\pi\sqrt{\varepsilon_{_{r}}}$ 

 $C \quad 2\pi\sqrt{\varepsilon_r} \quad \langle a$ 

 $\pi_{\lambda}$ | $\varepsilon$ 

#### Example: RG 142 coax

$$
a = 0.035
$$
 inches  $= 8.89 \times 10^{-4}$  [m]  
\n $b = 0.116$  inches  $= 29.46 \times 10^{-4}$  [m]  
\n $\varepsilon_r = 2.2$ 

$$
b/a = 3.31 \implies Z_0 = 48.4 [\Omega]
$$

 $f_c^{\text{TE}_{11}} \approx 16.8 \text{ [GHz]}$ 

#### **This coax cannot be used above 16.8 [GHz]**

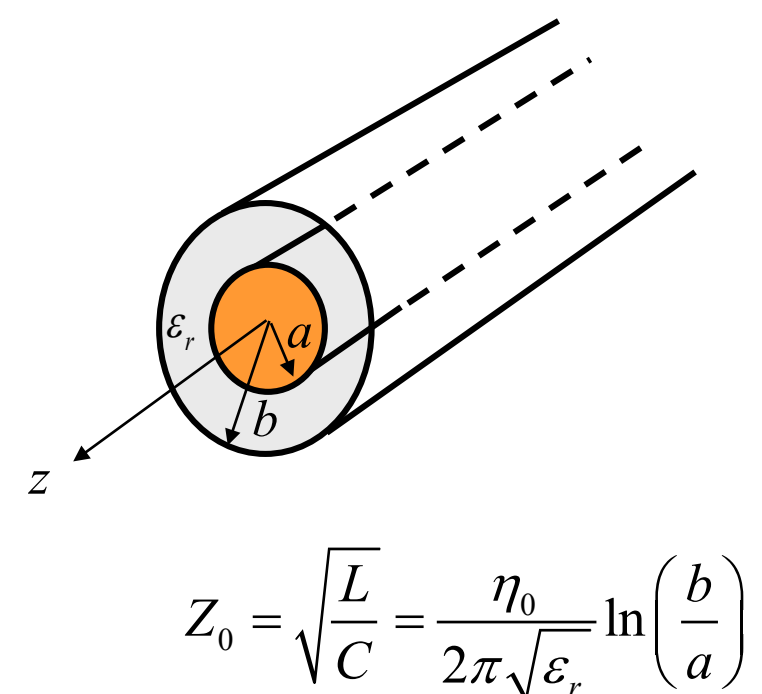

**Appendix A: TM***<sup>z</sup>* **Modes**

We want to solve: 
$$
\frac{\partial^2 E_z}{\partial x^2} + \frac{\partial^2 E_z}{\partial y^2} + (k^2 - k_z^2) E_z = 0
$$
  
Define: 
$$
k_c^2 = k^2 - k_z^2
$$
  
We then have: 
$$
\frac{\partial^2 E_z}{\partial x^2} + \frac{\partial^2 E_z}{\partial y^2} + k_c^2 E_z = 0
$$
 Note that  $k_c$  is an unknown at this point.

Dividing by the  $exp(-jk_z z)$  term, we have:

$$
\frac{\partial^2 E_{z0}}{\partial x^2} + \frac{\partial^2 E_{z0}}{\partial y^2} + k_c^2 E_{z0} = 0
$$

We solve the above equation by using the method of separation of variables.

We assume: 
$$
E_{z0}(x, y) = X(x) Y(y)
$$

$$
\frac{\partial^2 E_{z0}}{\partial x^2} + \frac{\partial^2 E_{z0}}{\partial y^2} + k_c^2 E_{z0} = 0
$$

$$
E_{z0}(x, y) = X(x) Y(y)
$$

Hence 
$$
X''Y + XY'' = -k_c^2 XY
$$

Divide by *XY* :

$$
\frac{X''}{X} + \frac{Y''}{Y} = -k_c^2
$$

Hence 
$$
\frac{X''}{X} = -k_c^2 - \frac{Y''}{Y}
$$

This has the form  $F(x) = G(y)$  Both sides of the equation

must be a constant!

$$
\frac{X''}{X} = -k_c^2 - \frac{Y''}{Y} = \text{constant}
$$

Denote 
$$
\frac{X''}{X} = -k_x^2 = \text{constant}
$$

General solution:  $X(x) = A \sin(k_x x) + B \cos(k_x x)$ 

Boundary conditions:

\n
$$
\begin{bmatrix}\nX(0) = 0 & (1) \\
X(a) = 0 & (2) \\
\end{bmatrix}\n\begin{bmatrix}\ny \\
\epsilon, \mu\n\end{bmatrix}\n\rightarrow x
$$

(1) 
$$
\implies B = 0 \implies X(x) = A \sin(k_x x)
$$
  
(2)  $\implies \sin(k_x a) = 0$ 

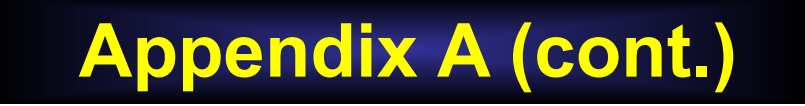

From the last slide:

$$
\sin(k_x a) = 0
$$

This gives us the following result:

$$
k_x a = m\pi, \quad m = 1, 2 \dots
$$
  
\n
$$
\implies k_x = \frac{m\pi}{a}
$$

Hence 
$$
X(x) = A \sin\left(\frac{m\pi x}{a}\right)
$$

Now we turn our attention to the *Y* (*y*) function.

#### We have

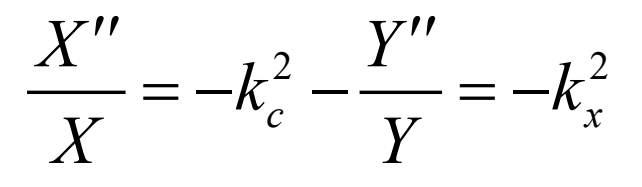

Hence 
$$
\frac{Y''}{Y} = k_x^2 - k_c^2
$$

Denote 
$$
k_y^2 = k_c^2 - k_x^2
$$

Then we have 
$$
\frac{Y''}{Y} = -k_y^2
$$

General solution:  $Y(y) = C \sin(k_y y) + D \cos(k_y y)$ 

$$
Y(y) = C \sin(k_y y) + D \cos(k_y y)
$$
  
Boundary conditions: 
$$
\begin{bmatrix} Y(0) = 0 & (3) \\ Y(b) = 0 & (4) \end{bmatrix} \xrightarrow{B} \begin{bmatrix} \sum_{j=1}^{n} (b_j - b_j) & (3) \\ \sum_{j=1}^{n} (b_j - b_j) & (3) \end{bmatrix} \xrightarrow{A} \begin{bmatrix} 0 & 0 & 0 \\ 0 & 0 & 0 \\ 0 & 0 & 0 \end{bmatrix}
$$

(3) 
$$
\implies
$$
  $D = 0 \implies Y(y) = C \sin(k_y y)$   
(4)  $\implies \sin(k_y b) = 0$ 

Equation (4) gives us the following result:

$$
k_y b = n\pi, \ \ n = 1, 2 \ldots
$$

$$
\implies k_y = \frac{n\pi}{b}
$$

The 
$$
Y(y)
$$
 function is then  $Y(y) = C \sin\left(\frac{n\pi y}{b}\right)$ 

Therefore, we have

$$
E_{z0}(x, y) = X(x)Y(y) = AC\sin\left(\frac{m\pi x}{a}\right)\sin\left(\frac{n\pi y}{b}\right)
$$

New notation:

$$
E_{z0}(x, y) = A_{mn} \sin\left(\frac{m\pi x}{a}\right) \sin\left(\frac{n\pi y}{b}\right)
$$

The *Ez* field inside the waveguide thus has the following form:

$$
E_z(x, y, z) = A_{mn} \sin\left(\frac{m\pi x}{a}\right) \sin\left(\frac{n\pi y}{b}\right) e^{-jk_z^{(m,n)}z}
$$

Recall that 
$$
k_y^2 = k_c^2 - k_x^2
$$

Hence, 
$$
k_c^2 = k_x^2 + k_y^2
$$

Therefore, the solution for  $k_c$  is given by

$$
k_c^2 = \left(\frac{m\pi}{a}\right)^2 + \left(\frac{n\pi}{b}\right)^2
$$

Next, recall that  $k_c^2 = k^2 - k_z^2$ 

Hence 
$$
k_z^2 = k^2 - k_c^2
$$
  
\n
$$
\implies k_z = k_z^{(m,n)} = \sqrt{k^2 - \left(\frac{m\pi}{a}\right)^2 - \left(\frac{n\pi}{b}\right)^2}
$$

**Appendix B: TE***<sup>z</sup>* **Modes**

$$
E_z = 0, \quad H_z \neq 0
$$

We now start with

$$
\frac{\partial^2 H_z}{\partial x^2} + \frac{\partial^2 H_z}{\partial y^2} + \left(k^2 - k_z^2\right)H_z = 0
$$

Using the separation of variables method again, we have

$$
H_{z0}(x,y) = X(x) Y(y)
$$

where

$$
X(x) = A\sin(k_x x) + B\cos(k_x x)
$$

$$
Y(y) = C\sin(k_y y) + D\cos(k_y y)
$$

and

$$
k_c^2 = k_x^2 + k_y^2 \t k_z^2 = k^2 - k_c^2
$$

Boundary conditions:

( ,0) 0 (,) 0 *x x E x E xb* = = (0, ) 0 (, ) 0 *y y E y E ay* = = *x a b* <sup>ε</sup> <sup>µ</sup>,

*y*

The result is

$$
H_{z0}(x, y) = A_{mn} \cos\left(\frac{m\pi x}{a}\right) \cos\left(\frac{n\pi y}{b}\right)
$$

This can be shown by using the following equations:

$$
E_x = \left(\frac{-j\omega\mu}{k^2 - k_z^2}\right) \frac{\partial H_z}{\partial y} - \left(\frac{jk_z}{k^2 - k_z^2}\right) \frac{\partial E_z}{\partial x} \qquad \Longrightarrow \qquad \frac{\partial H_z}{\partial y} = 0, \quad y = 0, \quad b
$$
  

$$
E_y = \left(\frac{j\omega\mu}{k^2 - k_z^2}\right) \frac{\partial H_z}{\partial x} - \left(\frac{jk_z}{k^2 - k_z^2}\right) \frac{\partial E_z}{\partial y} \qquad \Longrightarrow \qquad \frac{\partial H_z}{\partial x} = 0, \quad x = 0, \quad a
$$

The *Hz* field inside the waveguide thus has the following form:

$$
H_z(x, y, z) = A_{mn} \cos\left(\frac{m\pi x}{a}\right) \cos\left(\frac{n\pi y}{b}\right) e^{-jk_z^{(m,n)}z}
$$

$$
k_z^{(m,n)} = \sqrt{k^2 - \left(\frac{m\pi}{a}\right)^2 - \left(\frac{n\pi}{b}\right)^2}
$$
 Same formula for cutoff frequency as the TE<sub>z</sub> case!

$$
m = 0, 1, 2 ...
$$
  
\n
$$
n = 0, 1, 2 ...
$$
  
\n
$$
(m, n) \neq (0, 0)
$$

**Note:** The (0,0) TE*<sup>z</sup>* mode is not valid, since it violates the magnetic Gauss law:

$$
\underline{H}(x, y, z) = \hat{\underline{z}} A_{00} e^{-jkz} \quad \Longrightarrow \quad \nabla \cdot \underline{H}(x, y, z) \neq 0
$$